УДК : 378.22 : 159.9 : [004]

## *ПРОЦАЙ Людмила Петрівна*

*кандидат педагогічних наук, доцент кафедри початкової освіти, природничих і математичних дисциплін та методик їх викладання Полтавського національного педагогічного університету імені В.Г. Короленка*

#### *ГІБАЛОВА Наталія Володимирівна*

*кандидат педагогічних наук, доцент кафедри початкової освіти, природничих і математичних дисциплін та методик їх викладання Полтавського національного педагогічного університету імені В.Г. Короленка*

# **ІНТЕГРАЦІЯ ХМАРНИХ І ПРОЕКТНИХ ТЕХНОЛОГІЙ У ПІДГОТОВЦІ МАЙБУТНІХ ПСИХОЛОГІВ**

*Стаття присвячена інтеграції хмарних і проектних технологій при викладанні математичних та інформатичних дисциплін для студентів спеціальності «Психологія». Обгунтовано необхідність упровадження хмарних технологій у навчальний процес сучасних українських вишів. Описано досвід поєднання хмарних та проектних технологій навчання при викладанні «Математичної статистики» та «Сучасних інформаційних технологій» майбутнім психологам. З'ясовано ефекивність дослідницького проекту в контексті формування практичних умінь збирати та обробляти дані експериментального дослідження засобами Google Apps. Розглянено можливості інформаційно-телекомунікаційного проекту в процесі вивчення інформатичних дисциплін, описана координація інформаційно-телекомунікаційним проектом викладачем, наведено орієнтовні завдання інформаційно-телекомунікаційних проектів з використанням хмарних технологій*

*Ключові слова: інтеграція, хмарні технології, проектні технології, дослідницький проект, інформаційно-телекомунікаційний навчальний проект, математична статистика, сучасні інформаційні технології, Google Apps, майбутні психологи.*

**Постановка проблеми**. Входження України до європейського освітнього простору зумовлює упровадження інноваційних технологій в організацію навчально-виховної діяльності вишів. Актуальними завданнями для сучасної освіти виступають пошук, розробка та застосування ефективних форм і методів навчання для забезпечення високої якості знань студентів. Хмарна технологія займає провідне місце серед освітніх інновацій в українській педагогічній теорії та практиці. Стратегія розвитку інформаційного суспільства в Україні на 2013-2020 рр. передбачає формування сучасної інформаційної

<sup>©</sup> Л.П. Процай, Н.В. Гібалова, 2017 http://doi.org/10.5281/zenodo.260213

інфраструктури на основі хмарних технологій [5]. З 2014 року в Україні стартував проект «Хмарні сервіси в освіті» (2014-2017 н.р.), у межах якого проводиться поетапна експериментальна робота щодо запровадження хмароорієнтованих навчальних середовищ у навчальний процес [2].

З метою ефективного забезпечення самостійної роботи студентів широкої популярності у педагогічних вишах набуває проектна діяльність, що сприяє підготовці майбутніх педагогів, вихователів, психологів до роботи в умовах індивідуальної навчальнодослідницької діяльності та групової взаємодії. Проектна технологія спрямована насамперед на особистісний розвиток, на формування здатності до співпраці, відповідальності, ініціативності, творчості та мобільності.

Інтеграція хмарних та проектних технологій підсилює їх навчальний і виховний потенціал та забезпечує формування як предметної, так й інформаційно-комунікаційної компетентності майбутніх фахівців, а отже є широким полем для розробки нових форм і методів взаємодії викладача та студентів.

**Аналіз актуальних досліджень.** Сучасною психологопедагогічною наукою накопичено значну кількість досліджень, пов'язаних із застосування хмарних технологій в освіті. Питанням використання хмарних технологій в освіті присвятили багато праць такі вчені, як Г. Алексанян, Ю. Биков, В. Жалдак, М. Кадемія, В. Кобися, О. Кузьмінська, В. Кухаренко, С. Литвинова, Н. Морзе, О. Свириденко, С. Семіриков, О.Спірін, Ю. Триус, М. Шишкіна, Б. Ярмахов та інші. Теоретико-методичні основи впровадження хмарних технологій у виші вивчали Т.Архіпова, В. Биков, М. Жалдак, Н. Морзе, С. Раков, Ю. Рамський, Ю. Триус та інші. Проблема організації проектної діяльності досліджувалася у числених працях видатних педагогів і психологів: Ю. Бабанського, В. Беспалько, Л. Виготського, О. Леонтьєва, Н. Матяш, В. Моляко, І. Підласого, Є.Полат, О. Пометун, О. Пєхоти, В.Симоненко, С. Сисоєвої, М. Сметанського, Л. Рубінштейна, Л. Фрідмана, А. Хуторського, Г. Щукіної та інших.

Зважаючи на теоретичну розробленість проблем використання хмарних технологій та впровадження методу проектів у вищі навчальні заклади, недостатньо вивченими залишаються питання практичного впровадження та поєднання цих технологій у процес підготовки майбутніх спеціалістів.

**Мета статті** полягає в обгунтуванні необхідності упровадження хмарних технологій у навчальний процес сучасних українських вишів; описати інтеграцію хмарних та проектних технологій навчання при викладанні «Математичної статистики» та «Сучасних інформаційних

технологій» студентам спеціальності «Психологія»; схарактеризувати етапи та завдання дослідницького та інформаційнотелекомунікаційного навчальних проектів.

**Виклад основного матеріалу.** Сучасний етап розвитку інформаційно-комунікаційних технологій (ІКТ) характеризуєть-ся проникненням їх в усі сфери людської діяльності. Освітня галузь не є виключенням, а навпаки має випереджувати інші, оскільки її основне завдання – сформувати інформаційно-комунікаційну компетентність майбутніх фахівців. Най-поширенішими серед комп'ютерних інновацій в освітньому середовищі стали хмарні технології, оскільки не передбачають систематичне оновлення закладу сучасним апаратним та програмним забезпеченням.

Популярний нині термін cloud computing («хмарні обчислення») у комп'ютерному світі використовується з 2008 року. Національним інститутом стандартів і технологій США (National Institute of Standards and Technology – NIST) в документі «NIST Definition of Cloud Computing v15» означено функції «хмарних обчислень»:

- модель хмарних обчислень дає можливість зручного доступу через мережу до спільного пулу з обчислювальними ресурсами, що налаштовуються (наприклад, мережі, сервера, сховища, застосунки, послуги);

- модель хмари сприяє доступності й характеризується п'ятьма основними елементами (самообслуговування за потребою, широкий доступ до мережі, об'єднаний ресурс, незалежне розміщення, швидка гнучкість тощо) [6].

За функціональними можливостями хмарні сервіси класифікують таким чином: програмне забезпечення як послуга, платформа як послуга, інфраструктура як послуга, дані як послуга, робоче місце як послуга, усе як послуга. Крім того, розрізняють чотири моделі розгортання хмари: приватна, групова, загальнодоступна, гібридна.

У наш час кількість хмарних сервісів стрімко зростає, систематично оновлюється інтерфейс, розширюється сфера їх застосування. В освітніх закладах України хмарні сервіси першочергово використовувалися лише як безкоштовні хостинги поштових служб для студентів та викладачів. Інші інформаційнокомунікаційні інструменти хмарних технологій для навчання майже не застосовувалися у зв'язку з відсутністю практичних навичок їх використання у навчальному процесі. І лише останні п'ять років студентське товариство й викладачі достойно оцінили інноваційні ІТзастосунки, зокрема, G Suite for Education, Microsoft Office Online (Office Web Apps), Amazon Elastic Compute Cloud (Amazon EC2) та інші. Зазвичай їх використовують для організації документообігу в домені навчального закладу, он-лайн розкладу, чатів та відеоконференцій, створення простору для спільної роботи тощо.

З нашого погляду, найкращий спосіб підготовки студентів до роботи з новітніми інформаційно-комунікаційними технологіями – це їх упровадження у навчально-виховний процес. Аналіз передового досвіду використання хмарних сервісів у ВНЗ та наш власний показали, що хмарні технології сприяють організації проектної діяльності студентів, а також значно збільшують навчальний потенціал методу проектів.

Застосування хмарних технологій в проектній роботі студентів корелює з видом навчального проекту (дослідницький, інформаційний, творчий, телекомунікаційний) та формою його організації (персональний, парний, груповий, колективний) [3]. Вибір виду та форми проекту залежить від змісту, мети та завдань навчальної дисципліни. Так, при викладанні «Математичної статистики» студентам спеціальності «Психологія» на психолого-педагогічному факультеті Полтавського національного педагогічного університету імені В.Г. Короленка з метою формування основних понять описової статистики та практичних умінь проведення збору експериментальних даних і первинної обробки результатів психологічних досліджень самостійну роботу студентів підсилено груповою дослідницькою проектною діяльністю.

Як зазначає Т. Мантула, дослідницькі проекти максимально наближені до ґрунтовних наукових досліджень, оскільки передбачають наявність таких складових, як: висвітлення актуальності проблеми, визначення об'єкту та предмету дослідження, висування мети та гіпотези, чітке структурування, статистичну обробку та узагальнення результатів дослідження, формулювання висновків, окреслення перспектив подальшого дослідження проблеми [1]. Тому саме у процесі роботи над дослідницькими проектами студенти набувають навичок, що є необхідними для формування науково-дослідної компетентності майбутнього фахівця у галузі психології.

Перший етапи дослідницького проекту студентів полягає у *виявленні проблеми* актуальних серед студентської молоді факультету та *формулювання теми* дослідження, наприклад: адаптація студентів першого курсу до навчально-виховного процесу в університеті, відвідування студентами навчальних занять, неформальне лідерство в академічних групах, умови проживання в гуртожитку, здоровий спосіб життя, студентський «дрескод» тощо. На цьому етапі група ділиться на підгрупи по 4-5 осіб. Викладачем призначається керівник проекту в кожній групі та повідомляються завдання: організація збору інформації (опис, анкетування, опитування, спостереження), статистична обробка даних, підготовка презентації проекту.

Другий етап дослідницького проекту передбачає *з'ясування стану означеної проблеми*: визначення генеральної сукупності об'єктів досліджуваної ознаки, утворення репрезентативної вибірки та збір

інформації за допомогою анкетування чи тестування респондентів. Саме на цьому етапі студентам рекомендовано використовувати хмарні технології, зокрема Google Docs – безкоштовний набір вебсервісів у формі програмного забезпечення як послуги (SaaS), а також інтернет-сервісу хмарного сховища файлів з функціями документообігу компанії Google, що працює в межах веб-браузера без установлення на комп'ютері користувача. Однією з ключових переваг програми є те, що створені документи, зберігаються як на сервері Google, так і на комп'ютері користувача, що уможливлює доступ до введених даних з будь-якого комп'ютерного пристрою, під'єднаного до Інтернету, а доступ до особистих документів захищений паролем.

Ефективним застосунком для масового збору інформації від респондентів є Google Forms – зручний конструктор, за допомогою якого можна легко і швидко планувати заходи, складати опитувальники, анкети та тести [4, с.29]. Форму можна синхронізувати з електронною таблицею Google, тоді відповіді респондентів будуть автоматично зберігатися в ній для подальшої статистичної обробки експериментальних даних. Цей застосунок дозволяє створювати анкети чи тести з різними типами запитань: *Текст* – респонденту пропонується вписати коротку відповідь; *Текст (абзац) –* респондент вписує розгорнуту відповідь; *Один зі списку* – респондент обирає один варіант відповіді з декількох; *Кілька зі списку –* респондент обирає кілька варіантів відповіді; *Список, що випадає –* респондент вибирає один варіант з пропонованого меню; *Шкала* – респондент повинен поставити оцінку, використовуючи цифрову шкалу, наприклад, від 1 до 10; *Сітка* – респондент вибирає певні точки в сітці, що складається із стовпців і рядків; *Дата* – респондент вибирає дату, використовуючи календар; *Час –* респондент вибирає точний час або часовий проміжок. Крім того, конструктор дозволяє вбудовувати графічні зображення та відеоматеріали, наприклад під тип запитання «Шкала», або ж для дизайну створеної анкети.

Отже, спектр запитань є достатньо широким для якісного опитування респондентів. Найважливішим у цьому хмарному застосунку є надання спільного доступу як для проходження анкетування респондентами, так і для редагування та обробки результатів опитування учасниками проекту та викладачу для контролю. Таким чином, використання Google Forms значно спрощує клопітку довготривалу роботу з сортування, ранжування, фільтрування даних та створення дискретних чи інтервальних частотних таблиць, побудови діаграм прояву досліджуваної ознаки.

На третьому етапі проекту студенти здійснюють *статистичну обробку експериментальних даних*: обчислюють точкові характеристики вибірки (моду, медіану, вибіркову середню, дисперсію та ін.), здійснюють статистичну перевірку гіпотез тощо. Для цього їм

необхідно скористатися електронними таблицями, що входять до Google Docs і дозволяють здійснювати обчислювальні та статистичні функції, використовуючи навички роботи з електронними таблицями.

На наступному етапі проектної роботи учасники роблять висновки, *узагальнюють результати дослідження* та готують комп'ютерну презентацію у редакторі Google Slidеs, який має достатню кількість інструментів для її створення та трансляції.

*Презентація групового проекту студентів та його оцінювання* – це останній етап проектної роботи, який також відбувається не без допомоги хмарних технологій, зокрема проекти презентуються через створені студентами власні канали віеопоказу YouTube, через власні сайти чи блоги, через можливості документообігу Google Docs або ж наживо в аудиторії на практичному занятті із залученням мультимедійного комплексу.

Таким чином, усі етапи проектної діяльності студентів при вивченні «Математичної статистики» підкріплені інноваціями інформаційно-комунікаційних технологій – хмарними сервісами, які характеризуються гнучкістю та поліфункційністю використання у навчальному процесі. Крім того, формування основних понять та практичних умінь з дисципліни математичного циклу відбувається за рахунок виконання професійно-орієнтованих пошуково-дослідних завдань, що робить навчання цікавим, доступним та зрозумілим для майбутніх психологів.

Ще одним цікавим видом проектної діяльності з використанням хмарних технологій є навчальні інформаційно-телекомунікаційні проекти, які ми реалізуємо при організації самостійної роботи студентів під час вивчення інформатичної дисципліни «Сучасні інформаційні технології» для студентів спеціальності «Психологія».

Е. Полат визначає телекомунікаційний проект як організовану діяльність між суб'єктами навчання, спрямовану на досягнення конкретних навчально-педагогічних завдань, при виконанні яких основним засобом обміну інформацією між учасниками проекту є телекомунікації [3].

Під телекомунікаціями в міжнародній практиці розуміють передачу довільної інформації на відстані за допомогою технічних засобів: телефону, радіо, телебачення тощо. З розвитком інформаційно-комунікаційних технологій супровід і підтримка навчальних проектів насамперед здійснюється завдяки ресурсам і сервісам Інтернет. Тому, під *навчальним інформаційнотелекомунікаційним проектом* ми розуміємо спільну самостійну навчально-пізнавальну, практичну діяльність студентів на основі комп'ютерної телекомунікації, що має загальну мету, узгоджені методи, способи діяльності, спрямовані на досягнення загального результату. Зазвичай інформаційно-телекомунікаційні проекти

поєднують в собі якісне інформаційне міжпредметне (інформатикапсихологія) наповнення і можливість оперативного спілкування учасників проекту засобами телекомунікацій при розв'язанні навчально-практичних завдань. Особливістю таких проектів є те, що учасниками можуть бути студенти з різних груп, вишів, міст і навіть країн. Водночас активними учасниками є студенти в межах нашого університету (ті які вивчають дисципліну «Сучасні інформаційні технології»), а пасивними – студенти, які підтримують телекомунікаційні зв'язки стосовно теми і мети проекту.

Як і будь-які інші навчальні проекти інформаційнотелекомунікаційний проект має етапи проведення:

1. Організаційний – пошук партнерів (персональний проект), поділ на підгрупи (груповий проект), вибір теми.

2. Обговорення методичних аспектів проекту з викладачем, визначення основної ідеї проекту, завдань та стратегії їх досягнення.

3. Структурування проекту – розробка плану дій, визначення планових результатів, способів їх вирішення та оформлення. Зазвичай такі проекти є довготривалими, що охоплюють цілий курс, або окремий модуль дисципліни.

4. Робота над проектом – інтенсивний пошук та обмін інформацією, думками, отриманими результатами між партнерами засобами комп'ютерних телекомунікацій,

5. Підведення підсумків – обговорення результатів та документальне їх оформлення у вигляді текстових, презентаційних та відео звітів тощо.

6. Презентація проекту – представлення готового продукту на заліковому занятті в аудиторії за можливості у формі телеконференції в Інтернеті за згодою учасників проектів. Презентація проводиться у формі дискусії чи бесіди, в учасників є можливість задавати запитання та отримувати обґрунтовані відповіді. Результати проекту та його опис може бути розміщений на персональних сайтах студентів, викладача. Для створення сайтів рекомендовано використовувати конструктор Google Sites, функціональними можливостями, якого є розміщення даних (презентації, відео, форми, текстові документи, електронні таблиці тощо) обсягом 100 Мб; використання готових шаблонів з різною кількістю рубрик, блоків, сторінок; захищеність авторських вправ опублікованих матеріалів; повна відсутність реклами [4, с.30].

Координацію проектної роботи здійснює викладач також використовуючи GSuite for Education. Увесь навчально-методичний комплекс дисципліни «Сучасні інформаційні технології» представлено на персональному освітньому сайті викладача. Теоретичні питання подано у вигляді лекційних презентацій. Для формування практичних умінь роботи з інформаційно-комунікаційними технологіями розроблені серійні тематичні скрінкасти (відеоролики, зроблені з

екрану монітора), що цілком замінюють текстові інструктажі до виконання лабораторних робіт. Окрема сторінка сайту викладача присвячена інформаційно-телекомунікаційним проектам, на якій висвітлені орієнтовні завдання (табл. 1).

*Таблиця 1* 

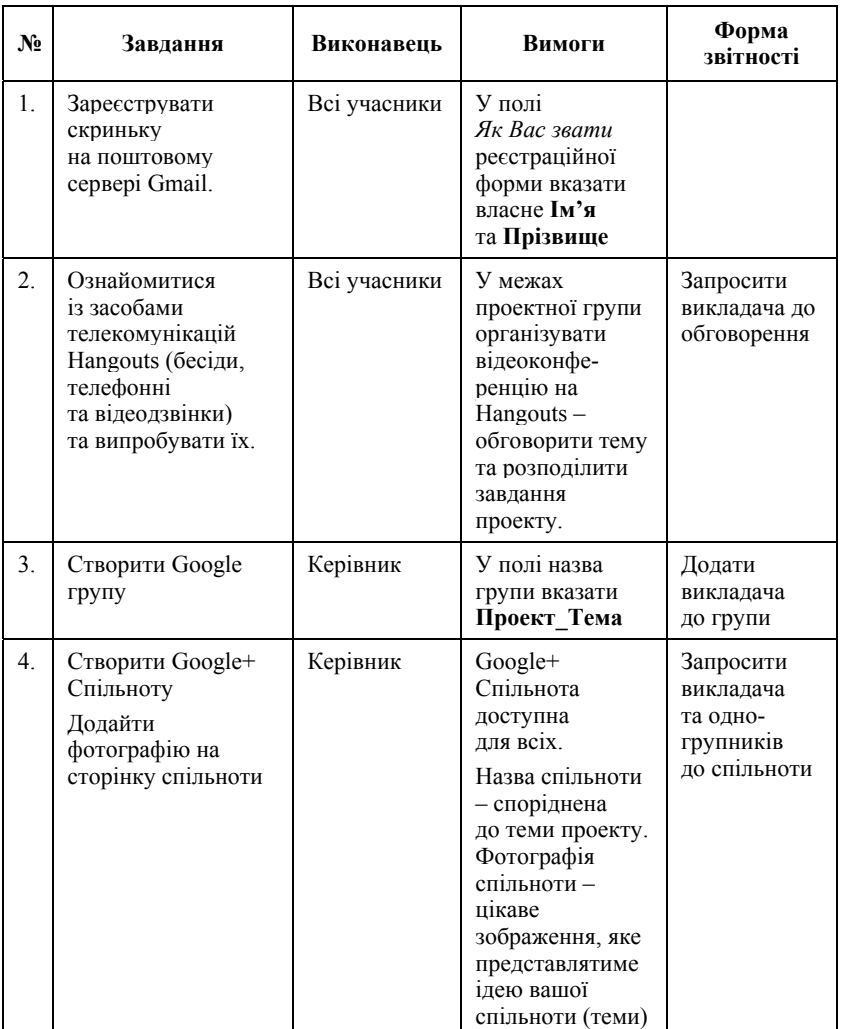

#### *Орієнтовні завдання інформаційно-телекомунікаційних проектів при вивченні дисципліни «Сучасні інформаційні технології»*

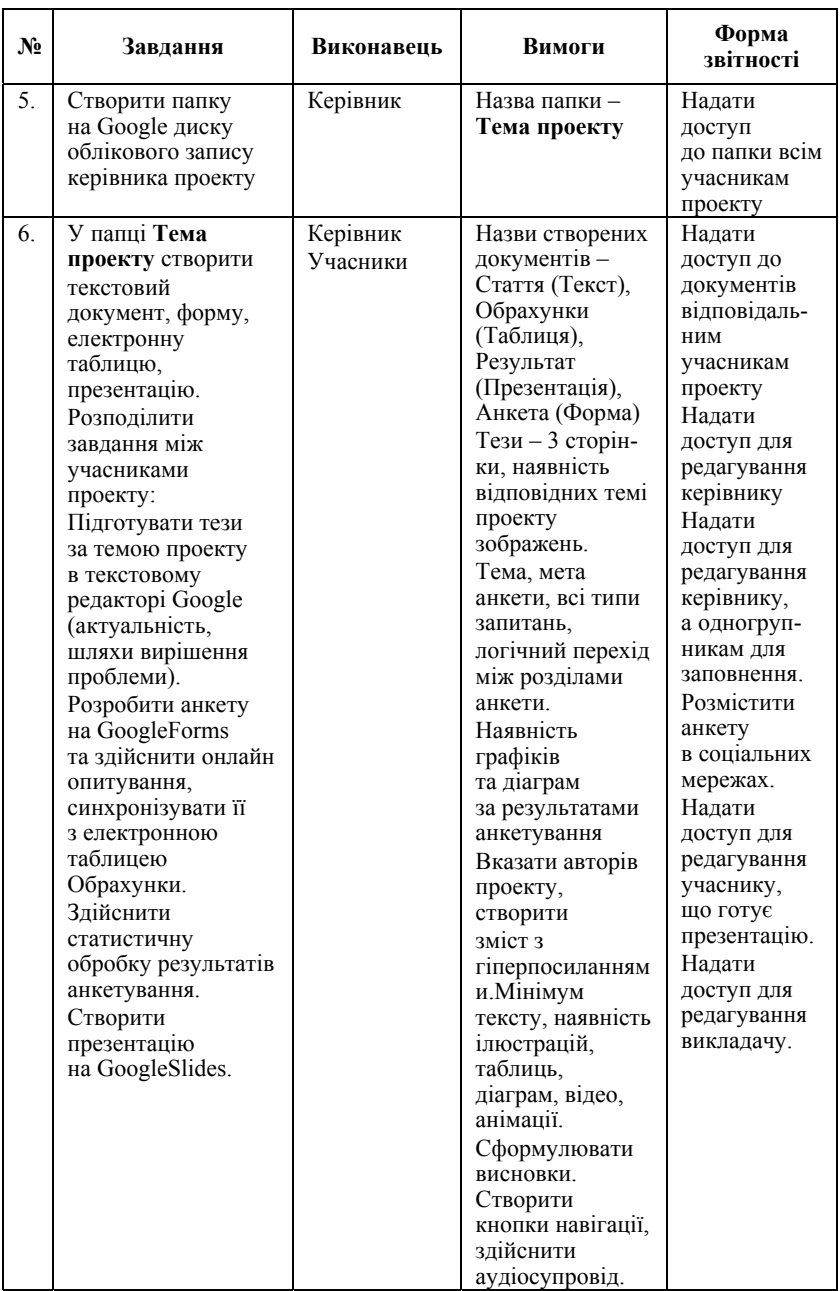

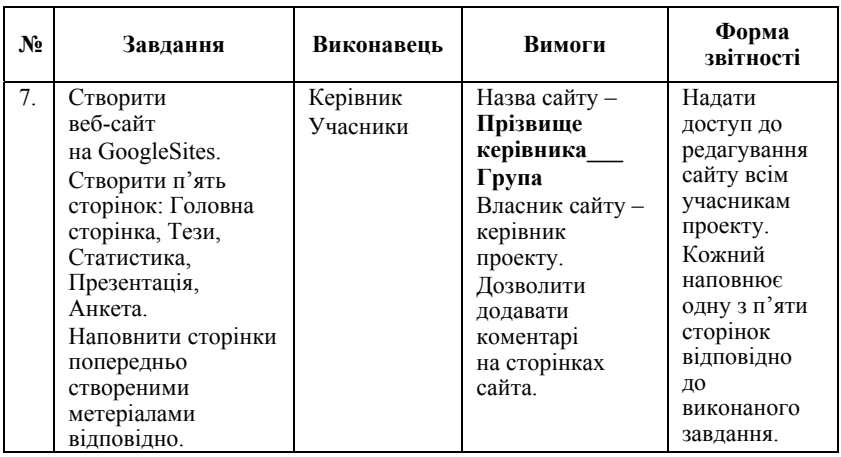

ISSN 2226-4078. Психологія і особистість. 2017. № 1 (11)

Як свідчить досвід, організація проектної роботи з використанням хмарних технологій при викладанні математичних та інформатичних дисциплін вимагає спеціальної і досить ретельної підготовки як викладача, так і студента. Навчальні проекти дозволяють не тільки передавати студентам обсяг знань, а також навчити придбати ці знання самостійно за допомогою можливостей глобальної комп'ютерної мережі Internet; вміти користуватися одержаними знаннями для розв'язування нових пізнавальних і практичних завдань.

**Висновки та перспективи подальших розвідок.** Отже, інтеграція хмарних і проектних технологій при викладанні математичних та інформатичних дисциплін студентами гуманітарних спеціальностей спрощує розуміння та засвоєння ними змісту дисципліни, формує предметну та інформаційно-комунікаційну компетенності, здатніть до інноваційної діяльності, розвиває творчі й дослідницькі здібності гнучкість та критичність мислення, сприяє комунікативній активності, тобто сприяє підготовці освітченого, конкурентноспроможного фахівця, здатного до професійної адаптації в умовах еволюції інформаційного суспільства.

*Перспективи подальших наукових розвідок* пов'язані з упровадженням хмарних систем дистанційного навчання при підготовці студентів педагогічних вишів.

#### *Список використаної літератури*

1. Мантула Т.І. Проектна технологія : теорія і практика / Т.І. Мантула. – Кіровоград : ТОВ «ПОЛІМЕД-Сервіс», 2008. – 150 с.

2. Наказ МОН України "Про проведення дослідно-експериментальної роботи за темою «Хмарні сервіси в освіті» на базі загальноосвітніх навчальних закладів України" від 21.05.2014 № 629

3. Новые педагогические и информационные технологии в системе образования : [учеб. пособие для студентов пед. вузов и системы повыш. квалиф. пед. кадров] / Е.С. Полат, М.Ю. Бухаркина, М.В. Моисеева, А.Е. Петров ; под ред. Е. С. Полат. – [2-е изд., стер.]. – М. : Издательский центр "Академия", 2005. – 272 с.

4. Процай Л. П. Хмарні технології у роботі сучасного педагога / Л.П. Процай, Н.В. Гібалова // Імідж сучасного педагога. – 2015. – №10. – С.28-30.

5. Розпорядження КМУ "Про схвалення Стратегії розвитку інформаційного суспільства в Україні" від 15 травня 2013 № 386-р

6. NIST Definition of Cloud Computing v15 [Электронный ресурс]. – Режим доступа: http://csrc.nist.gov/groups/SNS/cloud-computing/cloud-defv15.doc

#### *Л.П. Процай, Н.В. Гибалова*

#### **ИНТЕГРАЦИЯ ОБЛАЧНЫХ И ПРОЕКТНЫХ ТЕХНОЛОГИЙ В ПОДГОТОВКЕ БУДУЩИХ ПСИХОЛОГОВ**

*Статья посвящена интеграции облачных и проектных технологий при преподавании математических и информатических дисциплин для студентов специальности «Психология». Обосновано необходимость внедрения облачных технологий в учебный процесс современных украинских вузов. Описан опыт внедрения облачных и проектных технологий при преподавании «Математической статистики» и «Современных информационных технологий» будущим психологам. Выяснено ефекивность исследовательского проекта в контексте формирования практических умений собирать и обрабатывать данные экспериментального исследования средствами Google Apps. Рассмотрено возможности информационно-телекоммуникационного проекта в процессе изучения информатических дисциплин, описанная координация информационно-телекоммуникационным проектом преподавателем, приведены ориентировочные задачи информационнотелекоммуникационных проектов с использованием облачных технологий.* 

*Ключевые слова: интеграция, облачные технологии, проектные технологии, учебный проект, исследовательский проект, информационнокоммуникационный проект, математическая статистика, современные информационные технологии, Google Apps, будущие психологи.*

#### *L. Protsai, N. Gibalova*

### **CLOUD SERVICES AND PROJECT TECHNOLOGIES INTEGRATION TO TRAIN FUTURE PSYCHOLOGISTS**

*The article is devoted to the integration of cloud and project technologies while teaching mathematics and IT courses for studentswhuch study psychology.* 

*The necessity for cloud technologies implementation into the educational process of modern Ukrainian universities has been proved. The urgency of project technologies application to prepare psychologists, aimed primarily at personal development, the formation of cooperation capacity as well as responsibility, initiative, creativity and mobility has been revealed.* 

*The experience of cloud services and project activity combination in teaching «Mathematical Statistics» and «Modern Information Technologies» for the students of psychological and pedagogical faculty of V.G. Korolenko PNPU obtaining «Psychology» training has been described. It has been determined that the best way to train students to work with the latest information and communication technologies is to introduce these technologies into the educational process. The analysis of best practices and our own experience in the use of cloud services in university has showed that information and communication technologies give the wealth of possibilities for students to organize their project activity and significantly increase the learning potential of the project method.*

*It has been established that the use of cloud technologies in students' project activity has been correlated with the type of training project (research, information, creative, telecommunication) as well as with its form of organization (personal, paired, group, collective). The type and form of the project choice depends on the content, purpose and objectives of discipline. Thus in training «Mathematical Statistics» for students of «Psychology» specialty for psychological and pedagogical faculty of Poltava National Pedagogical University named after V.G. Korolenko, the students' independent work has been strengthened with the group research project activities to form the basic concepts of descriptive statistics and practical skills to carry out experimental data collection and initial processing of psychological researches results.* 

*The stages of the group research project have been characterized, they are identifying the problem and formulating research theme; finding out the status of definite problem, statistical analysis of experimental data; generalization of research results; presentation the group project result and its evaluation. The effectiveness of the research project in the context of the practical skills development to collect and process data of experimental psychological research with Google Apps has been clarified.* 

*The possibilities of information and telecommunication project while studying IT disciplines as the effective means of information and communication competence formation for future professionals have been considered. The course «Modern Information Technologies» for psychologists has described the tutor's coordination concerning information and telecommunication projects implementation; indicative tasks for information and telecommunication projects using cloud services have been given.*

*It has been found out that the combination of cloud and project technologies while studying mathematics and IT sciences for students of liberal arts simplifies understanding and assimilation of subjects content, forms subject and IT competence, capability of innovative activity, develops creative and research skills as well as critical thinking and flexibility, promotes communicative activity.*

*Key words: integration, cloud technology, educational project, research project, information and communication project, mathematical statistics, modern information technologies, Google Apps, future psychologists.* 

Надійшла до редакції 19.12.2016 р.